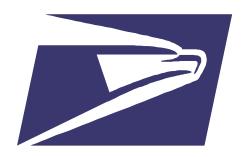

# It's Time for Intelligent Mail<sup>®</sup>: Bringing It All Together

Presented by:

Richard Lander PostcardMania

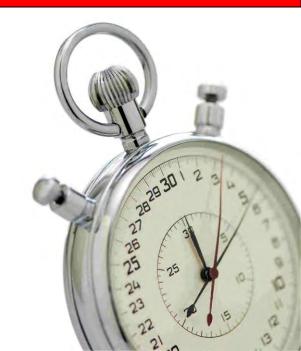

# Proper Use of Intelligent Mail® Barcodes

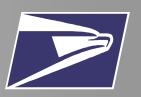

 Use of the Intelligent Mail barcode, tray barcode and container barcode will be required for the Full Service Option available in May 2009

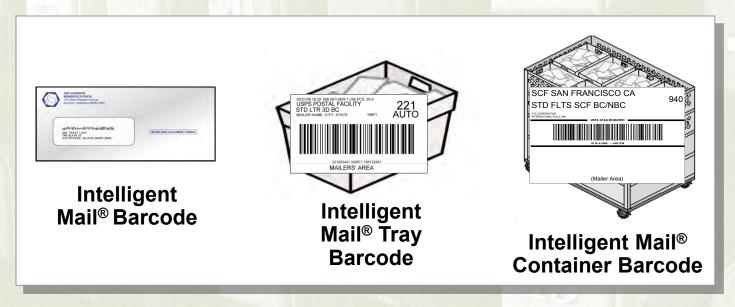

 Unique Intelligent Mail barcode applied to mailpieces, trays and sacks and containers

#### **Electronic Documentation**

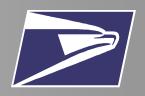

- Postage statement and supporting documentation required for mailings
- Hard copy postage statements can be replaced by secure, electronic submission which can bring added mailing functionalities

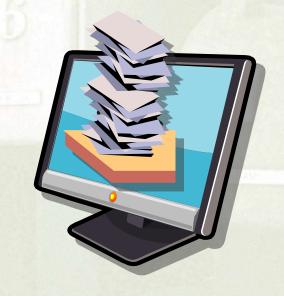

- Full-Service option requires one of three electronic documentation methods through PostalOne!®
  - 1. Postal Wizard
- 2. Mail.dat

3. Mail.XML

### Agenda

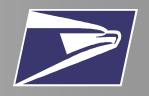

- Introduction to Full Service
- Electronic Documentation
  - Methods
  - Functionalities
- Bringing It All Together
- Resources

#### PostalOne!®

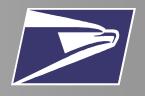

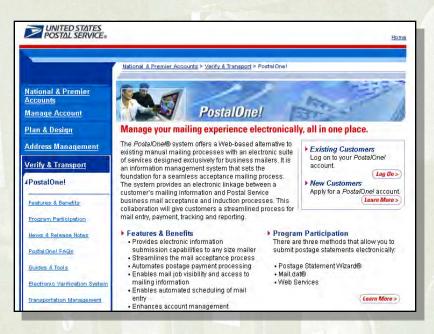

http://www.usps.com/postalone/

 PostalOne! is an online system that takes input from the mail preparer and creates postage statements and supporting documentation

- Documentation created for:
  - Business mail verification
  - Acceptance
  - Induction processes

## Agenda

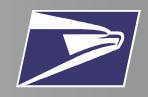

- Introduction to Full Service
- Electronic Documentation
  - Methods
  - Functionalities
- Bringing It All Together
- Resources

# Methods of Electronic Documentation

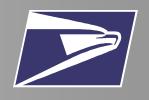

 The requirements for electronic documentation are based on the number of pieces in the mailing being inducted

#### Mailings that require a Postage Statement only

- 1. Postal Wizard
- 2. Mail.XML
- 3. Mail.dat

# Mailings that require Postage Statements and Supporting Documentation

<u>Or</u>

- 1. Mail.dat
- 2. Mail.XML

#### What is Postal Wizard?

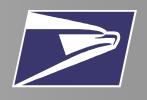

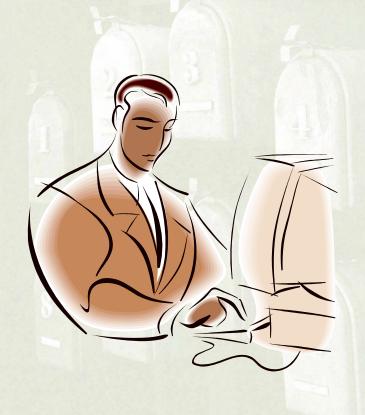

 Submit postage statements securely online to USPS through PostalOne!® account

 Key in information online or upload

 Can be used only when Qualification reports are not required

# Postal Wizard: Mailer/Mailing Profile

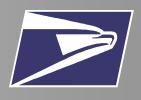

- For mailings that only require a postage statement and no supporting documentation
- When mailers separate pieces of identical weight permit imprint mail by price category, or when the correct postage is affixed to each piece in full-service mailings
- Mailings less than 10,000 pieces
- Intended for mailers who generally
  - Write or type postage statements
  - Do not use software to generate statements

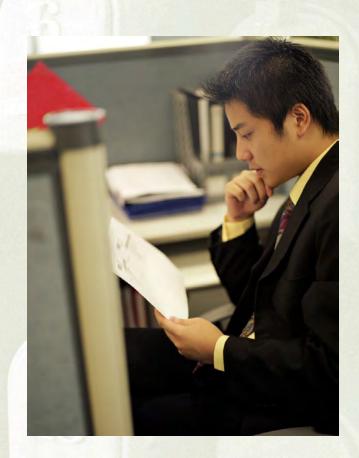

#### Postal Wizard: Benefits

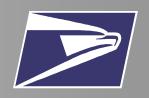

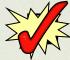

Automatic price calculations

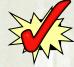

24/7 access to payment information

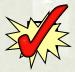

Streamlined acceptance process

#### What is Mail.dat?

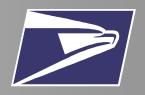

- Relational file structure transmitted from mailer to USPS for each mailing
- Provides full description of a mailing job and related data including the nesting relationship of the mailing

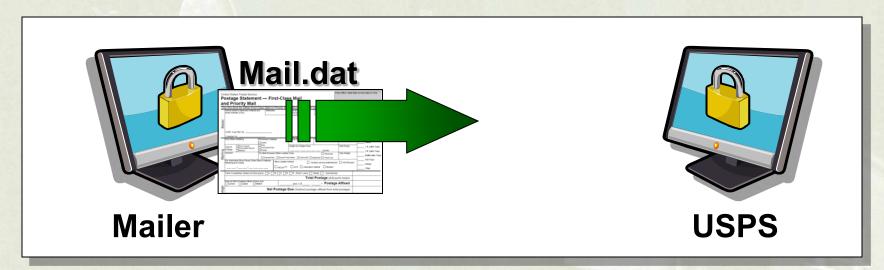

## Mail.dat: Mailer/Mailing Profile

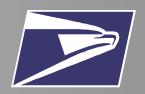

- For mailings of any size
- Intended for mailers who generally
  - Use software to generate statements
  - Have need to send large, complex mailings

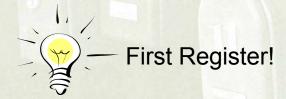

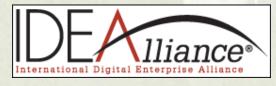

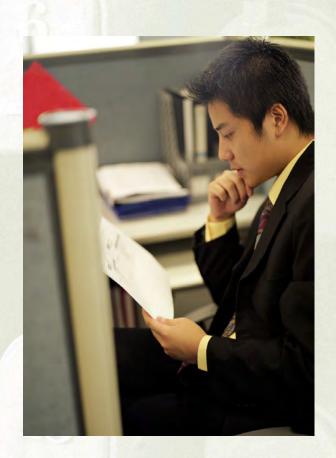

#### Mail.dat: A Closer Look

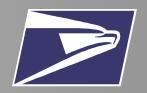

 Example for constructing a Mail.dat transmittal for standard piece to tray to container nesting

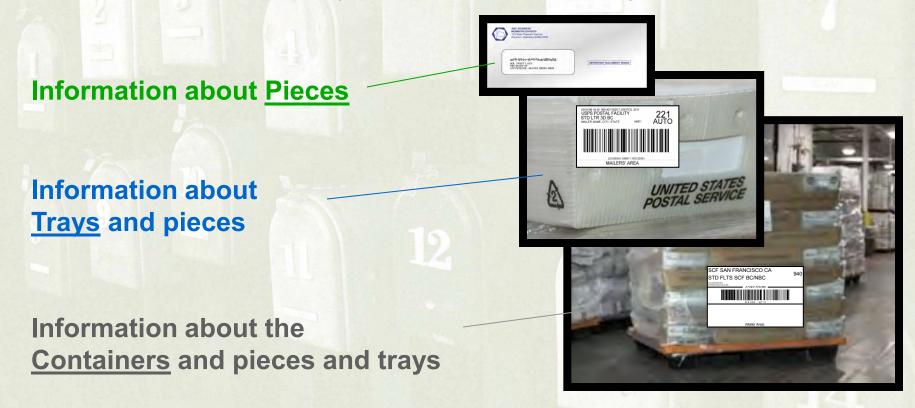

# Mail.dat: Spring Release

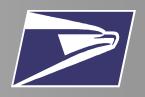

- The Mail.dat 09-1 release, supports the following enhancements:
  - Identify Basic and Full-Service pieces
  - Copalletization
  - Spoilage and shortage-related adjustments
  - "By/For" relationship

# Utilizing Mail.dat: Key Steps

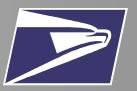

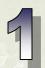

Generate Mail.dat files using presort mailing software

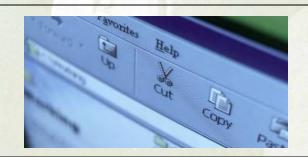

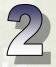

Transmit files to PostalOne!®

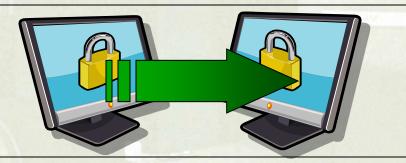

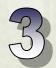

Present mailing to USPS for verification and delivery

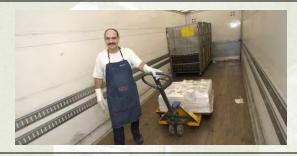

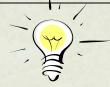

Upon receipt, the Postal Service will extract the data needed for verification and acceptance.

#### Mail.dat: Benefits

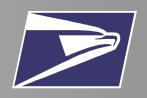

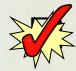

Streamlined high volume mail preparation

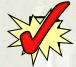

Multiple accounts management

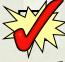

Complex mailing scenarios management

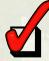

Automatic price calculations

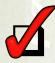

24/7 access to payment information

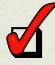

Streamlined acceptance process

#### What is Mail.XML?

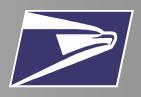

- Electronic documentation submitted securely to PostalOne!® through Web Services
- eXtensible Markup Language
- Similar capabilities and benefits as Mail.dat

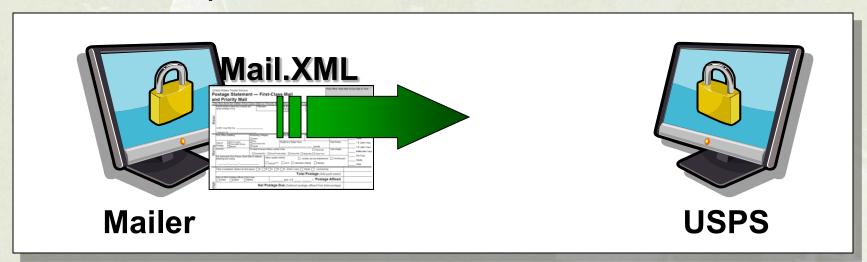

# Mail.XML: Spring Release

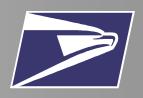

- Mail.XML version 4.1 for Web Services supports:
  - Identify Basic and Full-Service pieces
  - Copalletization
  - Spoilage and shortage-related adjustments
  - "By/For" relationship

## Agenda

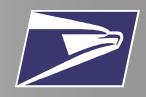

- Introduction to Full Service
- Electronic Documentation
  - Methods
  - Functionalities
- Bringing It All Together
- Resources

# Electronic Documentation Functionalities

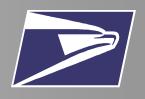

- For Mail.dat and Mail.XML users, electronic documentation can provide additional functionalities
  - Mixed Mailing
  - Copalletization
  - Spoilage and Shortage

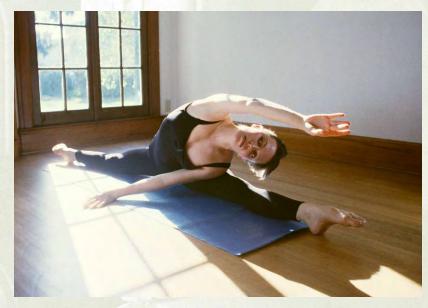

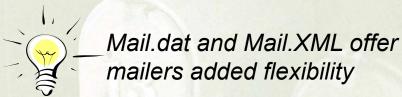

# Mixed Mailing

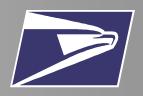

- What is a Mixed Mailing?
  - Contains mail satisfying the Basic Option (or mail with a POSTNET) AND mail that qualifies for the Full-Service Option
- Mailpiece record required for each POSTNET and Basic Option mailpiece
- Requires unique tray and container barcodes

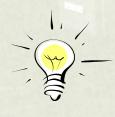

Comailings use multiple permits within a single mailing while Combined Mailings allow for different postage methods in a single mailing

# Copalletization

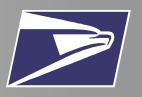

- What is Copalletization?
  - Copalletization allows for "leftover" bundles or trays to be consolidated
- Part of mailing stays at the origin facility and part of it goes to a consolidator
- Ability to track mailpieces remains!

# Spoilage and Shortage

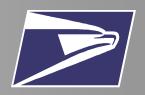

- What is Spoilage?
  - Spoilage occurs when electronic documentation accounts for pieces spoiled during production
- What is Shortage?
  - Shortage occurs when partial container, pallet, or handling unit exists
- USPS will adjust yet-to-be finalized postage statements accordingly

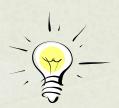

## Agenda

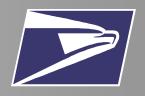

- Introduction to Full Service
- Electronic Documentation
  - Methods
  - Functionalities
- Bringing It All Together
- Resources

#### Intelligent Mail Barcode Encoding

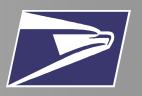

- Created by downloading and installing the encoder and font
  - The encoder converts the 20-digit tracking code and routing code, a maximum of 11-digit into a combined 65-character string representing the ADFT characters.
  - A special font is required to convert 65 ADFT character string into the IMb.
- Height-modulated barcode and uses 4-state symbology: Full bar, Ascender, Tracker, and Descender

IMb™ example: 0070012345620080000198765432101

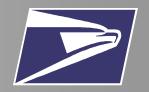

#### **Available Encoders**

| Operating System               | Language and Applications Supported* |        |       |      |           |          |
|--------------------------------|--------------------------------------|--------|-------|------|-----------|----------|
|                                | С                                    | Java 2 | COBOL | PL/1 | MS Access | MS Excel |
| MVS, z/OS, and OS/390          | Yes                                  | Yes    | Yes   | Yes  |           |          |
| VSE/ESA                        | Yes                                  |        | Yes   | Yes  |           | THE WHAT |
| OS/400                         | Yes                                  | Yes    | Yes   |      |           |          |
| AIX                            | Yes                                  | Yes    |       |      |           |          |
| Linux                          | Yes                                  | Yes    |       |      |           |          |
| Solaris                        | Yes                                  | Yes    |       |      |           |          |
| HP/UX                          | Yes                                  | Yes    |       |      |           |          |
| Mac OS X                       | Yes                                  | Yes    |       |      |           |          |
| Programmer Version for Windows | Yes                                  | Yes    |       |      |           |          |
| MS Office Version for Windows  |                                      |        |       |      | Yes       | Yes      |

<sup>\*</sup> Support for 64-bit Windows, Linux, and Solaris as well as for Assembler on MVS/VSE

#### Generate the Barcode

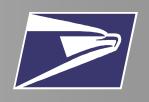

 There are three steps required to generate the Intelligent Mail® barcode on letters & flats:

- 1. Form the 31-digit payload
- 2. Encode the 31-digits
- 3. Print the barcode on mailpieces

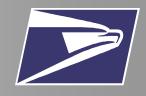

#### Form the 31-digit Payload

➤ Gather and assemble data to form the 31-digit

Step 1 Payload

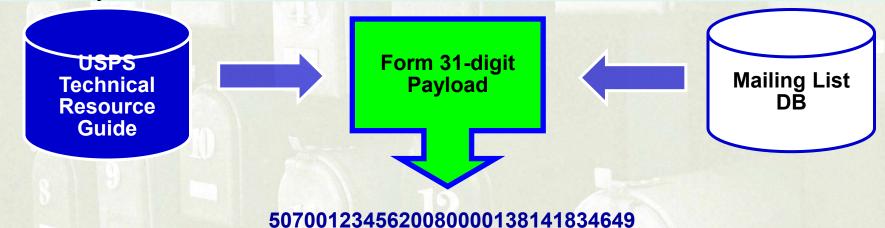

**Barcode ID** 

Ex. 50

for Mixed AADC

**Service Type** 

Ex. 700 for

First-Class Mail

**Mailer ID** 

Ex. 123456

USPS-assigned

**Serial Number** 

Ex: 200800001

Mailer-assigned

**Routing Code** 

Ex. 38141834649

Delivery Point ZIP

# Apply Encoding Algorithm

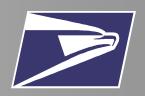

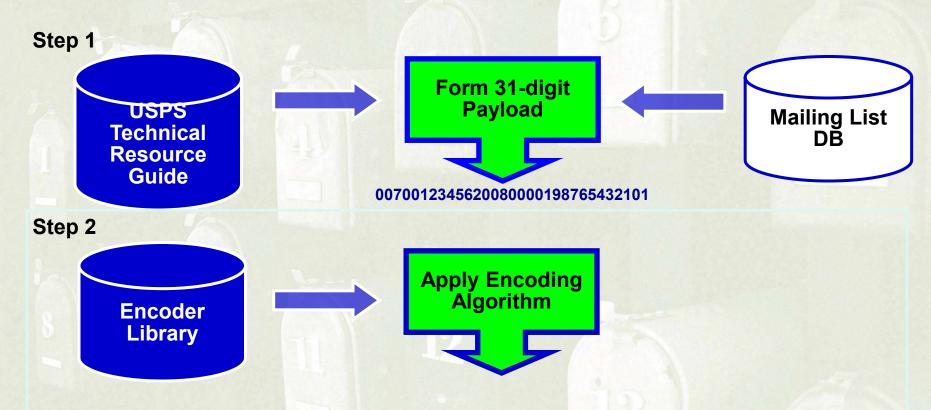

Download encoders and user guides from <a href="http://RIBBS.USPS.GOV/ONECODESOLUTION">http://RIBBS.USPS.GOV/ONECODESOLUTION</a>

#### Print

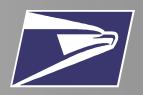

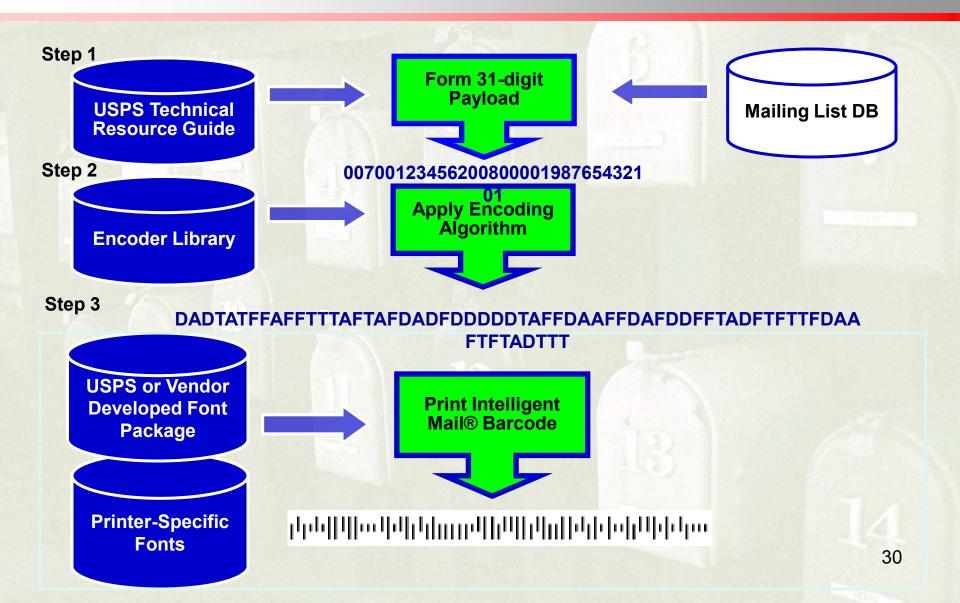

#### Basic online decoder tool is available at:

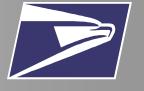

http://ribbs.usps.com/OneCodeSolution

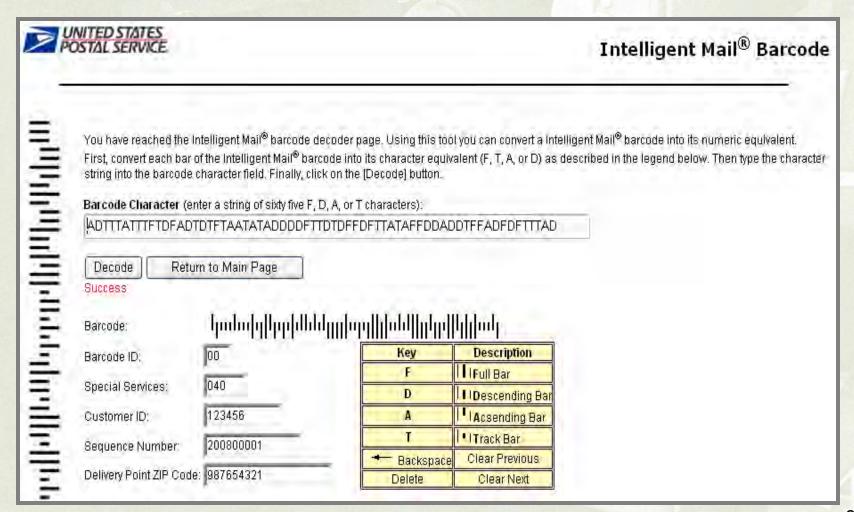

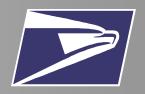

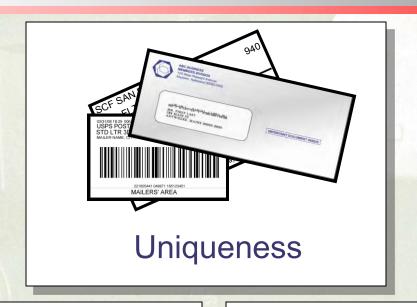

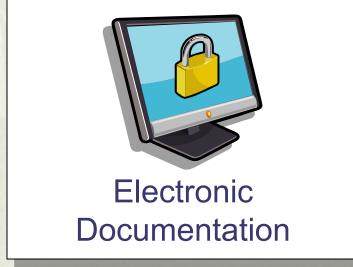

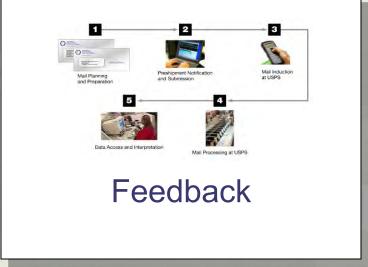

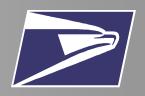

# With Full-Service Option your business can improve...

- ✓ Supply Chain Effectiveness
- √ Accountability
- ✓ Mailing Return on Investment

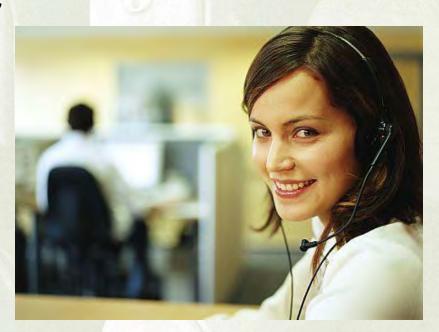

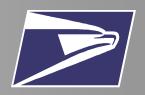

#### Supply Chain Effectiveness

- Information flow
  - Near real-time
  - · Demand forecasting
- Reduce costs with handling, storage of paper
- Sustainability

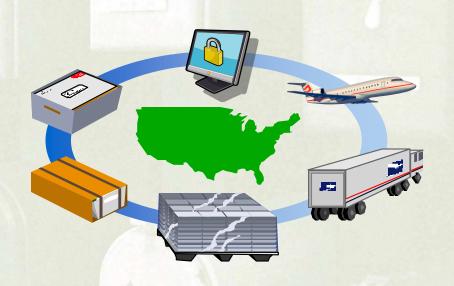

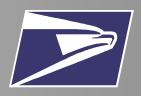

#### **Accountability**

- Proof of Mailing
- Specific Induction Information
- Communication across suppliers

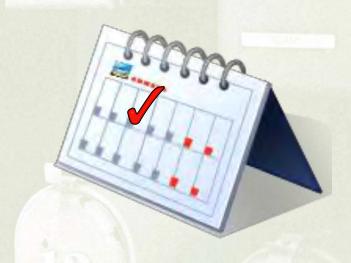

#### The Future of the Mail

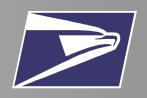

 Using Intelligent Mail<sup>®</sup>, your business will have the information and resources to succeed

With Intelligent Mail®, the future is now...

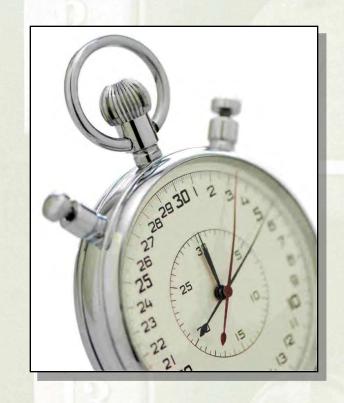

...It's Time for Intelligent Mail®